## **Download Adobe Photoshop CS5 License Key Full License Key For Mac and Windows {{ latest updaTe }} 2023**

The desktop picture you see in the slideshow below is the wallpaper for my Apple MyMac. MyMac is a collection of desktop widgets that are categorized according to MyMac's main categories: Family, Photos, Friends and Games. This desktop wallpaper has the Family category widgets covered. It's a very customizable desktop wallpaper that you can adjust to fit your viewing needs. Use the slide bar to change the size and the position of the widgets -- or even replace them altogether (see below).

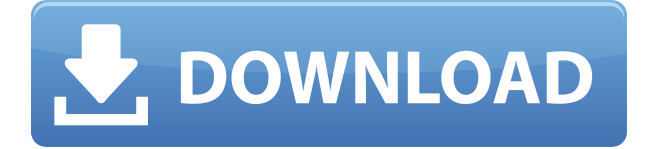

Over the years, Photoshop's image editing tools have evolved significantly, and the ability to manipulate layers is probably the most powerful method throughout the years for design.

Adobe Photoshop CC 2019

The Basics. The interface is similar to Illustrator and Photoshop. You can undo, redo, or modify things inside a layer, if you need to experiment without the risk of affecting the entire layer. You can also move things within layers. It has so many photo-enhancing tools, you won't know where to start. You can create, edit, transform, crop, and merge elements to greatly enhance your images. You can use an intuitive tool bar, which gives you immediate access to all editing tools. There are several charting and analysis tools that work in tandem with Photoshop's collection of measurement tools and the pen tools. One useful set of tools lets you create a simulation of the text layout and measure the type. If you run into a problem, you can simulate how the text will look in the final layout and see how many different placements to try. This is an extremely useful feature when you're trying to determine the best typeface to use. Photoshop isn't just about tweaking images. Yes there are basic tools for cropping and resizing, but there are also powerful drawing and retouching tools that enable the user to create such things as buttons, vintage book pages, and even furniture elements. Cactus, Goats &artificial Inversion. Much like Illustrator's Cactus tool that is popular in the print world, there is a Photoshop tool called the Cactus tool. The tool lets you use a symbol and place that on a layer to distort the shape or appear to cut out an object. The tool has similar capabilities to the Crop tool in Photoshop, and both tools are wonderful for creating super-realistic looking textures and patterns.

## **Adobe Photoshop CS5 Download Product Key License Key PC/Windows {{ lAtest release }} 2023**

In the modern world, everyone wears a multitude of hats. Plus, you probably have multiple versions of Photoshop on other machines too. This can be, one of the most challenging parts of being a graphic designer is storing all the various versions so that you have one machine that just is for Photoshop. Many designers use Adobe Bridge which is easy to use and a simple way to access all the different files such as photographs, Adobe Photoshop files, and inks, brushes and texts that you can import. Adobe Photoshop doesn't come supplied with the filters that you may have used on older versions, you can purchase these individually from the software as Adobe Bridge, a free software tool from Adobe that allows users to organize and index their files and edit them offline. However, you should always remember just because you can do a certain effect, doesn't always mean it will look great on all kinds of subjects. For features such as radial gradients, it pays to be selective - which can be challenging in the presence of multiple objects to choose from. The key is getting a sense of where you want to see the farthest effect. You can hide the rest of those effects by toggling the drop-down menu at the top of the dialog. If you want to clone an area, a bright, luminous tone can look really great in some circumstances. You can also use opacity to work with the effect from a fine-tune position. Try the feature on different layers and different text. You can even use it to repair logos in case they're too generous in its use. e3d0a04c9c

## **Adobe Photoshop CS5 Activator For Mac and Windows 2023**

If you've ever done 3D work in Photoshop, you know that it's a pain to make sure that 3D elements do not interact with 2D elements. The previous version of Photoshop allowed you to have independent layers. But because of the way we had to code around the fact that we were rendering to a single layer — the CAD layer — you couldn't have independent layers. Although Photoshop may be considered a very advanced image editing and graphic designing product with many advanced features and editing options, as a photography enthusiast you may be surprised at some of the basic photo editing features that are included with the program. Some of the basic photo editing features of Photoshop include:

- Adobe Photoshop Elements could be considered the original Photoshop alternative from Adobe. It contains most of the features of the professional version but with fewer features and a simpler user interface.
- Adobe Photoshop can be used without Microsoft Windows, including Apple Mac OS X and the Linux operating system.
- Adobe Photoshop has been made available for the iPad, Google Android tablets, and other mobile devices.
- Adobe Photoshop has more than 6,000 plug-ins from which you can draw inspiration for customizing your Photoshop editing or graphic designing needs.

The Adobe Creative Suite family of products continues to be the industry leader in digital imaging. Adobe Photoshop is an industry leading post-processing and image editing software tool. Photoshop is used by professionals and hobbyists around the world to create and edit photographs, vector graphics, film, web graphics, and 3-D models and animations. Photoshop contains an extensive set of features beyond the standard image processing for a variety of purposes.

download photoshop bahasa indonesia gratis download gratis nik software plugin photoshop download template kartu nama photoshop gratis download plugin noiseware photoshop cs6 gratis download photoshop untuk notebook gratis download photoshop cs5 gratis download photoshop 5 gratis photoshop 5.0 download gratis download photoshop white rabbit gratis download photoshop cs6 rar gratis

From its beginning, Photoshop washes away the boundaries between digital and traditional image editing as images became more and more accessible to consumers on their computers, tablets, smartphones and in their homes. These changes, as early as the release of the first version of Photoshop in 1990, have led to greater creative freedom in the past decade and left inspiration for graphic artists and digital artists alike. The Photoshop team delivers creative, visual effects to our customers using a complete software-hardware system which includes powerful yet intuitive tools, an active community of more than 35 million users, an extensive online network and the world's largest collection of digital assets. Details of the updates can be found on the Photoshop website. **Adobe Photoshop Elements –** This program provides a simplified page layout editor with tools that can easily be used by both novices as well as experienced designers and photographers. The included screens and templates can be easily embedded into a website or can be used with a Google Bookmarks account. When finished, the generated pages are saved into the user's bookmarks folder, and can be easily accessed thanks to the direct link between desktop Google bookmarks and the

Google Chrome browser. At Adobe we set out to build the best desktop publishing software possible. Or to put it another way: to build the best tool you can find for photo manipulation. And we've done it. Adobe Photoshop is the most popular and powerful graphics software on the planet and with a user community in excess of 35 million it's also the most popular..In 1993 Photoshop launched the photo editing revolution with a wave of features like layers, blending, drawing tools and imagemanipulating tools, and by making these features accessible to a new and untapped market—beginning and amateur photographers—it was able to explode into mainstream use. Today, the majority of photographs in our world are created digitally, and the photographer who has a capable editing program at his or her fingertips is more versatile and powerful than the one who doesn't.

Follow this tutorial to learn how to change the color of your image on canvas. Learn to make transparent the image layers. This process is useful in changing the background color, making text shadow, and much more, as well as the following:

- How to change canvas color
- How to make transparent layers
- How to change background color

The latest version of the Photoshop CS6 is now available. It can perform same tasks as CS5 and CS5.5 but has many new features to help you in achieving your goals. Here's the list of features that make the CS6 a Special Edition from earlier versions of the software. Some of the most useful features that you must have in your editing toolbox are Brush, Gradient, Layer, Pen. A good knowledge of these three features is essential and can only be learned by using Photoshop. In the next part of this series, we will learn some new and useful things about these features. So, keep reading to learn more about the three features we just mentioned. You will learn how to increase the selectability of your brush, how to create a gradient in Photoshop, and how to save a pen. Learn to shape your brush with a variety of options, how to adjust its size, shape and opacity and delete that part of the brush. Learn how to create a white or black gradient using the built-in gradient feature and how to save this gradient, and apply it to another layer. Placing text or symbols on the canvas can be a simple task using Photoshop CS6. In this article, we will learn how to easily place the text or symbol to the selected position or any point in the image. This tutorial will also teach you how to update text or symbols layer style options, change the font and type, and even change the color of a selected text or symbol.

<https://soundcloud.com/asabeegebesk/motion-blur-texture-pack-12> <https://soundcloud.com/graboveven1989/sudden-strike-resource-war-free-download-full-version> <https://soundcloud.com/hinsevinti1970/treasure-of-rcc-design-by-sushil-kumar-pdf-free-download> <https://soundcloud.com/lansotame1983/hdd-regenerator-151-full-cracked-hdd-bad-sector-remover> <https://soundcloud.com/lalolaselest5/counter-strike-16-orange-box-download> <https://soundcloud.com/ectiokrislu1985/bajar-barudan-punchant-portable-para-window-7> <https://soundcloud.com/vasthinkburde1987/edison-5-crack> <https://soundcloud.com/smogsinkhyta1970/audaces-vestuario-9-26-pt-br-crack> <https://soundcloud.com/socatende1970/harry-potter-dan-batu-bertuah-pdf> <https://soundcloud.com/lyrehsaredee/logiciel-obd-diag-scan-en-versions-francais-crack-ou> <https://soundcloud.com/blejdmonnyu/x-force-keygen-adobe-cc-2015-279>

Adobe Creative Cloud is the world's leading subscription offering for creative professionals, giving

access to an extensive library of industry-leading desktop applications, premium websites, design tools, and online creative services--a single subscription that allows you to work on any device, anywhere. Adobe Creative Cloud includes the industry-standard Photoshop and Illustrator, Lightroom for photographers, InDesign for print designers, and browser-based web design applications like Dreamweaver. **Share for Review** is a new tool in Photoshop CC that allows teams to collaborate without leaving the app and work in parallel on multiple projects without conflicts. A team can tag their Photoshop documents with "re-review" tags that block someone from editing them. These documents are then available to be shared and edited. **Selection improvements** enhance the accuracy and quality of selections in Photoshop CC. New Interactive Select tools (M and L) let you interactively select one or multiple objects in a document without having to create an active selection first. Phil Spencer, executive vice president of Microsoft Studios, and Jeff Bell, vice president at Xbox Game Studios, joined Adobe MAX 2014 keynote attendees on stage to announce the next evolution of gaming with the Xbox One gaming console and family of accompanying games, eSports and software, culminating with new innovations for the @Xbox (More Life) team to maximize productivity, e-sports, and gaming play time. The industry's first family of games, No Man's Sky, is available for the Xbox One.

Unsuccessful photos can often be traced to posing or lighting problems. This book guides you through the basics of capturing and lighting the perfect image, and then shows you how to adjust its exposure, contrast, color balance, and clarity. It even compares camera modes to help you determine which one will work best for your specific image. One of the most complex aspects of producing images is the retouching process. This book shows you how to effectively tackle this arduous task, using what's known as the original file. This means that any changes you make are applied to the image as it existed upon capture. It also includes a process for taking the original file back to the state at which the image was taken. Designers who are new to digital photography may want to transition to a different medium or stop wasting time with traditional film photography. This book shows you how to use Photoshop for the first time, creating your own matted photographs. By "matted," we mean a photograph that's the size of a piece of handmade paper or a handmade frame, in only one color, and with no distractions. After you learn the techniques, you can continue to use your own pictures as an inspiration. Or, you can use the matted photographs as templates for a layered fabric design or pattern. The impressive Adobe Capture One is a RAW editor with a robust workflow and a UI designed to minimize any confusion. (You can showcase your finished pics with their companion app, Luminance.) It's surprisingly capable, and runs just fine on an aging Mac Pro. More specifically, it's free for Mac users with modest storage requirements, and it's well worth a try before you splash down on something stable like Photoshop.